## **Ecole doctorale** *Droit privé*

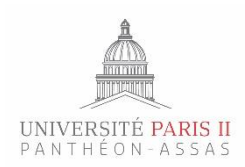

**Ecole doctorale** *Histoire du droit, philosophie du droit et sociologie du droit*

# *Formation à la mise en forme de la thèse*

Cette formation, qui se compose de deux séances de 3h, **est destinée à aider à la mise en forme de votre thèse**. Cette mise en forme est obligatoire, depuis 2011 en vertu d'une délibération du Conseil d'administration du 30 juin 2010. Les thèses doivent respecter une feuille de style, dans le cadre de la politique nationale de numérisation des thèses.

Les deux séances auront lieu dans des salles équipées d'ordinateurs de manière à ce que chacun puisse effectuer chaque manœuvre.

# *Contenu de la formation*

#### **Séance 1**

**Eléments de mise en forme** : mettre en forme un document au niveau caractères, paragraphe, document.

**Utilisation, modification et création de styles** : utiliser et modifier les styles prédéfinis ; créer des styles personnels.

**Mode plan** : exploiter le mode plan pour organiser un document.

**Table des matières** : construire automatiquement une table des matières à partir des styles prédéfinis ou des styles personnels.

**Table des illustrations** : insérer des légendes sous les illustrations ; construire automatiquement une table des illustrations.

**Indexation** : marquer des termes comme entrées d'index dans un document ; construire automatiquement l'index à partir des termes marqués.

### **Séance 2**

**Utilisation des outils** : utiliser la correction automatique (grammaire, orthographe), l'outil de langue, les statistiques.

**Mise en page pour l'impression** : modifier les caractéristiques d'un document (marges, orientations, en-tête et pied de page différents selon les pages paires ou impaires) pour l'impression.

**Modèles** : utiliser un modèle existant, créer un modèle, le mettre à disposition.

**Transfert de styles** : transférer des styles d'un document vers d'autres pour assurer l'homogénéité de l'ensemble, utilisation d'une feuille de styles prédéfinie (important pour une numérisation de thèse)

**Enchaînement de fichiers** : enchaîner des fichiers en gérant la continuité de la numérotation des pages, des notes, etc.

**Publipostage et étiquettes** : utiliser une base de données Excel pour adresser un document à une liste de destinataires et créer des étiquettes d'adresses ; trier et sélectionner les destinataires.

# *Session de formation*

#### **Un groupe de 25 étudiants**

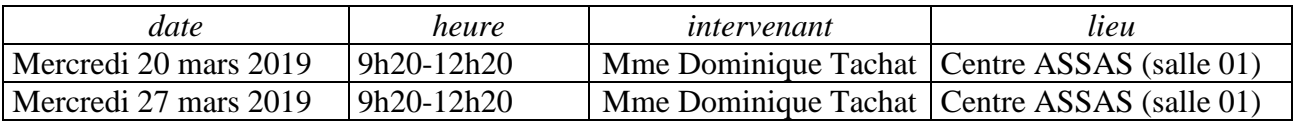

# *Inscriptions*

Les inscriptions se font *uniquement par mail* auprès de Mme Dominique Tachat

#### *dominique.tachat@orange.fr*

#### *avant le lundi 18 Mars 2019*

Préciser dans le mail :

- $\triangleright$  Ecole doctorale
	- o Histoire du droit, philosophie du droit et sociologie du droit
	- o Droit privé
- ➢ Nom et prénom
- ➢ Matricule
- ➢ Téléphone (portable)
- ➢ Nom du directeur de thèse

### **ATTENTION**

**Dès lors que vous vous êtes inscrits à la formation, votre présence aux 2 séances est obligatoire.**

#### **Nota Bene**

- Il est impératif de disposer d'**une clé USB** pour les séances de formation.
- **Centre Assas** : 92-96 rue d'Assas 75006 Paris

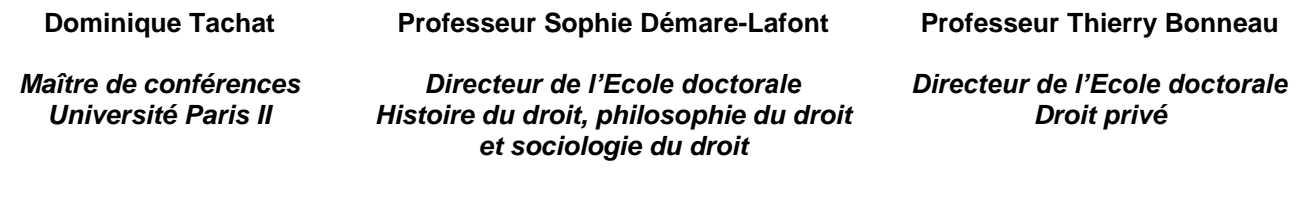